МАТЕМАТИЧЕСКОЕ МОДЕЛИРОВАНИЕ, ЧИСЛЕННЫЕ МЕТОДЫ И КОМПЛЕКСЫ ПРОГРАММ

УДК 629.7

## Д**.** А**.** АХМЕДЗЯНОВ**,** А**.** Е**.** КИШАЛОВ

## ВЕРИФИКАЦИЯ РАСЧЕТА ПРОЦЕССА ТЕПЛООБМЕНА В ПРОГРАММНОМ КОМПЛЕКСЕ **ANSYS CFX**

Проведено исследование погрешности расчета теплообмена в программном комплексе численного гидрогазодинамического моделирования ANSYS 11.0 CFX относительно расчета по полуэмпирической методике. Авиационные двигатели; газодинамическое моделирование; теплообмен

При создании современной авиационной техники, при модернизации старой, задачи расчета теплообмена встречаются очень часто. От их корректного решения зависит, будет ли изделие отвечать предъявляемым к нему требованиям. От правильности и точности расчетов задач теплообмена напрямую зависит прочность и ресурс конструкции. Практически любая деталь в любом узле авиационного двигателя участвует в теплообмене с окружающей средой или, что сложнее и опаснее для детали с точки зрения прочности, с рабочим телом (так как рабочее тело, как правило, имеет высокие температуры). Тепловые расчеты проводятся для всех нагретых деталей и узлов ГТД (камера сгорания, охлаждение жаровой трубы камеры сгорания, охлаждение лопаток турбин, теплозащитный экран форсажной камеры и т. д.) и даже для традиционно «холодных» узлов двигателя – воздухозаборник, компрессор (воздухозаборник и передние ступени компрессора – при проектировании противообледенительной системы, задние ступени компрессора – так как в современных ГТД рабочее тело также нагревается до высоких температур). Целью данной работы является исследование погрешности расчета теплообмена в программном комплексе 3-D численного гидрогазодинамического моделирования ANSYS 11.0 CFX [4, 5] относительно расчета по полуэмпирической методике (расчет по аналитическим формулам [2, 3]).

Описание расчетной модели**.** Модель для расчета представлена на рис. 1.

Модель представляет собой две коаксиальные трубы. По внутренней трубе течет воздух с полной температурой  $T_{\text{BOSA}}^* = 373 \text{ K}$ , с полным давлением на входе

 $\overline{a}$ 

 $P_{1_{\texttt{BOSJ}}}^{*}$  = 116524 Па и статическим давлением на выходе  $P_{2803} = 101325$  Па. При нормальных условиях коэффициент теплопроводности воз- $\lambda_{\text{BOSA}} = 0.0261 \frac{\text{Br}}{\text{m} \cdot \text{K}}$ духа  $= 0.0261 \frac{B_1}{2}$ , массовая удельная теплоемкость воздуха при постоянном давле $c_{P_{\text{BOS}}}=1004,5 \frac{\text{A}}{\text{KT}} \cdot \text{I}$  $= 1004, 5 \frac{A}{\pi}$ , динамическая вязнии кг $\cdot$ К  $\mu_{\text{BOSA}} = 1,831 \cdot 10^{-5} \frac{\text{KT}}{\text{M} \cdot \text{F}}$  $= 1,831 \cdot 10^{-5}$   $\frac{\text{K}}{\text{K}}$  [1]. кость  $M \cdot C$ Воздух

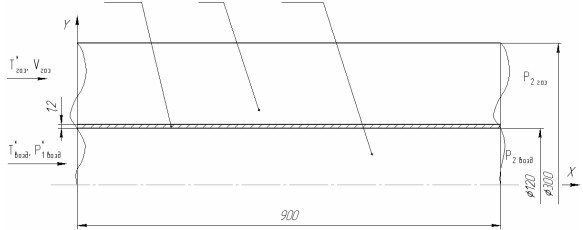

Рис**. 1.** Расчетная модель

Материал внутренней трубы – сталь с коэффициентом теплопроводности  $\lambda_{cr}$ = 60,5 Вт/(м К). Длина трубы *l* = 0,9 м. Толщина трубы  $\delta = 0,0012$  м.

По наружной трубе в том же направлении, что и воздух, течет газ  $(k_{\text{ra}3} = 1, 4)$  с полной температурой  $T^*$ <sub>газ</sub> = 888 К, скоростью  $V_{\text{ra}3}$  =  $= 291,1$  м/с и давлением на выходе  $P_{2\text{ras}} =$ = 222915 Па. При нормальных условиях параметры газа совпадают с параметрами воздуха.

Считаем, что теплоотвода в окружающую среду через стенки труб нет (стенки адиабатические).

Расчет № **1.** Расчет проводим по аналитическим формулам, приведенным в [2] и [3]. В результате проведенных расчетов получим:

● температуру стенки со стороны газа  $T_{cr\,ra3} = 667,1$  K;

Контактная информация: (347) 273-06-35

● температуру стенки со стороны воздуха  $T_{\rm cr\, {{\rm BO3}}\mu}$  = 665,3 К;

l

● температуру воздуха на выходе из расчетной области *T*<sub>2возд</sub> = 374,1 К;

● температуру газа на выходе из расчетной области *T*<sup>2</sup>газ = 844,1 К.

Выбор модели турбулентности для расчетов в программном комплексе ANSYS CFX**.** Модель турбулентности *k* – ε применяется и дает неплохие результаты в 95% расчетов. Поэтому начинать расчет следует с этой модели турбулентности.

Модель турбулентности Wilcox *k* – ω. Решает два уравнения переноса – одно для турбулентной кинетической энергии *k*, второе для частоты турбулентности ω. Наибольший недостаток этой модели – сильная чувствительность к граничным условиям свободного потока. Для получения корректного решения требует большого количества ячеек в пристеночных слоях.

Модель турбулентности SST – одна из разновидностей моделей турбулентности *k* – ω. Shear Stress Transport – модель переноса касательных напряжений, применяется, когда требуется хорошее решение в пристеночном слое. Она комбинирует преимущества базовой модели *k* – ω и *k* – ε, но также как и модель *k* – ω предъявляет высокие требования к разрешению сетки вблизи стенок.

Модель турбулентности Reynolds Stress применяется при расчетах переноса турбулентности, при расчете неравновесных эффектов, при расчете потоков с сильной анизотропией. Из недостатков данной модели – сложность решаемых уравнений и, как следствие, плохая сходимость при решении.

Модель турбулентности Zero Equation – очень простая модель турбулентной вязкости. Значение турбулентной вязкости определяется из эмпирической формулы. Модель имеет небольшое физическое обоснование и поэтому не рекомендуется для проведения точных расчетов.

Модель турбулентности Eddy Viscosity предназначена для расчетов с незначительной турбулентностью, которая непрерывно формируется и рассеивается.

Как можно видеть из приведенного описания моделей турбулентности, для решения данной задачи лучше всего подходят модели турбулентности *k* – ε и SST.

Расчет № **2.** Расчет проведен в программном комплексе ANSYS CFX.

Модель для расчета представлена на рис. 1. Для экономии времени расчета была использована половина модели. Модель состоит из трех отдельных частей, соединенных между собой специальными взаимосвязями.

На рис. 2 показан результат построения сетки на части модели, по которой течет воздух. Количество элементов данной части модели: 128 983.

На рис. 3 показан результат построения сетки на второй части модели. Количество элементов данной части модели: 74 859.

На рис. 4 показан результат построения сетки на третьей части модели, по которой течет газ. Количество элементов данной части модели: 247 235.

Суммарное количество элементов в модели 451 077.

Исходные данные для расчета соответствуют исходным данным для расчета по аналитическим формулам.

На левом торце внутренней трубы – вход с параметрами: скорость  $V_{\text{BOSJ}} = 171,3 \text{ M/c}$ , полная температура  $T^*$ <sub>возд</sub> = 373 К. Ссылочное давление  $P_{ref} = 101325$  Па. На правом торце внутренней трубы было установлено граничное условие выхода, избыточное давление 0 Па. Рабочее тело – воздух, модель теплопереноса Total Energy, модель турбулентности *k* – ε.

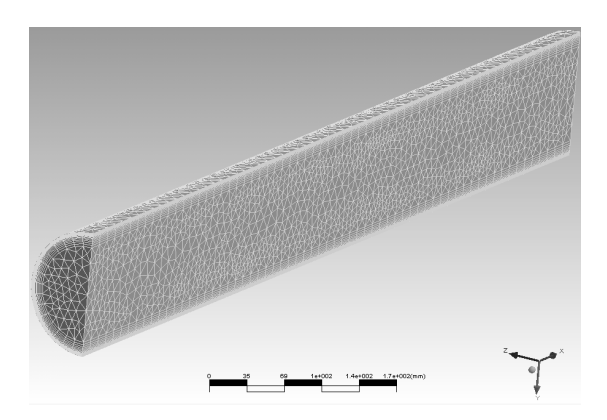

Рис**. 2.** Конечноэлементная модель «Воздух»

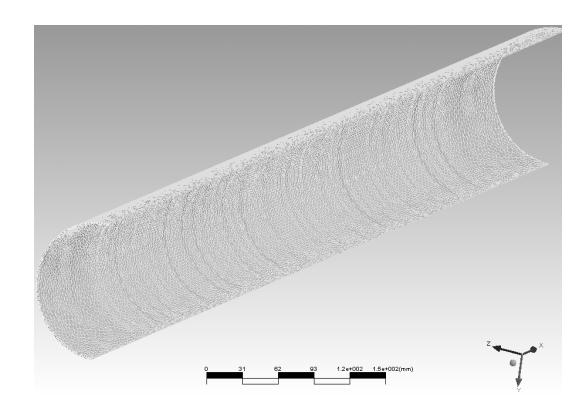

Рис**. 3.** Конечноэлементная модель «Сталь»

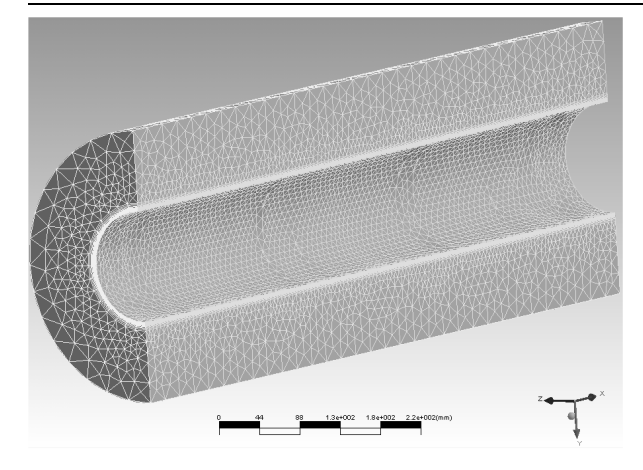

Рис**. 4.** Конечноэлементная модель «Газ»

На левом торце наружной трубы было установлено граничное условие входа с параметрами: скорость  $V_{\text{ras}} = 291,1 \text{ m/c}$ , полная температура  $T^*$ <sub>газ</sub> = 888 К. Ссылочное давление  $P_{\text{ref}} = 101325$  Па. На правом торце наружной трубы было установлено граничное условие выхода, избыточное давление 121590 Па.

На наружной поверхности наружной трубы было установлено граничное условие адиабатической стенки с условием проскальзывания (т.е. пограничный слой не образуется, теплообмена с окружающей средой нет).

Рабочее тело в наружной трубе – воздух с измененными свойствами:

● массовая удельная теплоемкость при по-

;

стоянном давлении кг $\cdot$ К  $c_{P_{\text{ra3}}} = 1035 \frac{\text{A}}{\text{K2} \cdot \text{K}}$ = г

• коэффициент теплопроводности  $\lambda_{\text{r33}} =$  $0,0261 \frac{\text{Br}}{\text{F}}$  $= 0.0261 \frac{B_1}{100}$  (как и для воздуха);

м $\cdot$ К ⋅ ● изменение динамической вязкости при изменении температуры было учтено по фор-

муле Сатерленда [1]. Модель теплопереноса Total Energy, модель турбулентности *k* – ε. Материал стенки

трубы – сталь с коэффициентом теплопроводности  $\lambda_{cr} = 60.5 \text{ Br/(m K)}.$ 

На левом и правом торцах стальной трубы было установлено граничное условие адиабатической стенки (теплообмена с внешней средой нет).

Модель теплопереноса в стальной трубе Thermal Energy. На стальной трубе было установлено условие, при котором, в начальный момент времени, температура трубы была равна 630,5 К.

Проведено порядка 500 итераций до достижения устойчивого решения. Сходимость решения уравнений порядка  $10^{-4}$ .

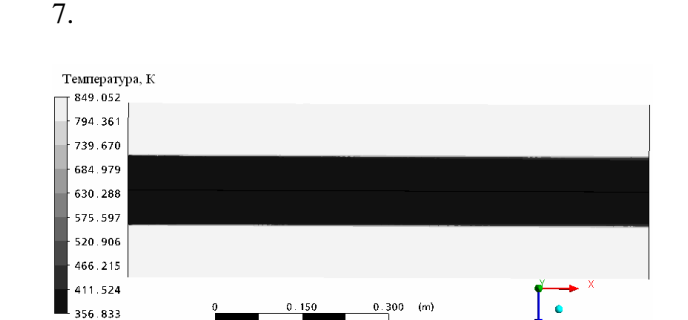

Результаты расчетов приведены на рис. 5 –

Рис**. 5.** Распределение температур

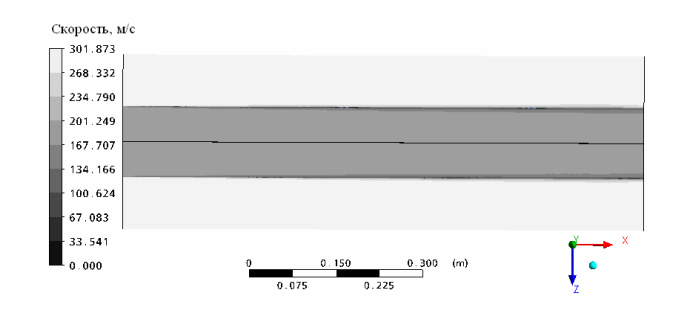

Рис**. 6.** Распределение скоростей

В результате расчета определены:

● средняя температура стенки со стороны газа *T* <sub>ст газ</sub> = 710,7 К;

● средняя температура стенки со стороны воздуха *T* <sub>ст возд</sub> = 709,3 K;

● среднемассовая температура газа на выходе из модели *T*<sub>2 газ</sub> = 844,0 К;

● среднемассовая температура воздуха на выходе из модели *T*<sub>2 возд</sub> = 371,6 К.

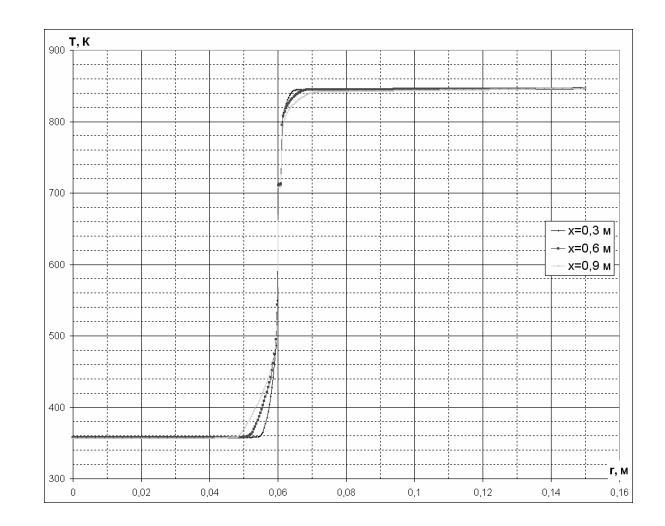

Рис**. 7.** Эпюры температур по радиусу *r*, на расстоянии 0,3; 0,6; 0,9 м по оси

Расчет № **3.** Расчет проведен в программном комплексе ANSYS CFX. Модель для расчета, исходные данные, граничные условия и параметры сетки соответствуют расчету № 2. В отличие от расчета № 2, в данном расчете применена модель турбулентности SST.

l

Проведено порядка 400 итераций до достижения устойчивого решения. Сходимость решения уравнений порядка  $10^{-4}$ .

Результаты расчетов приведены на рис. 8– 10.

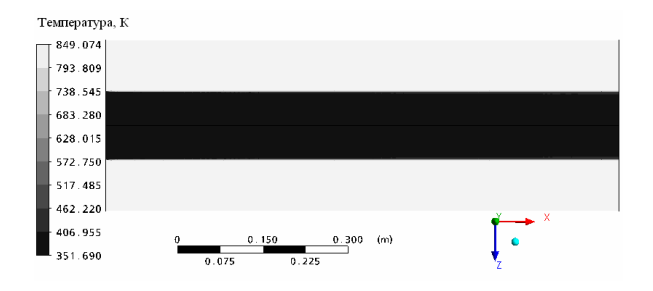

Рис**. 8.** Распределение температур

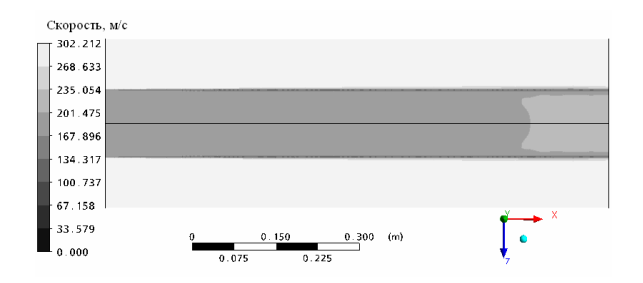

Рис**. 9.** Распределение скоростей

В результате расчета определены:

● средняя температура стенки со стороны газа *T* <sub>ст газ</sub> = 696,9 К;

● средняя температура стенки со стороны воздуха  $T_{\text{cr B03II}} = 695,4 \text{ K};$ 

● среднемассовая температура газа на выходе из модели *T*<sub>2 газ</sub> = 843,7 К;

● среднемассовая температура воздуха на выходе из модели *T*<sub>2 возд</sub> = 366,3 К.

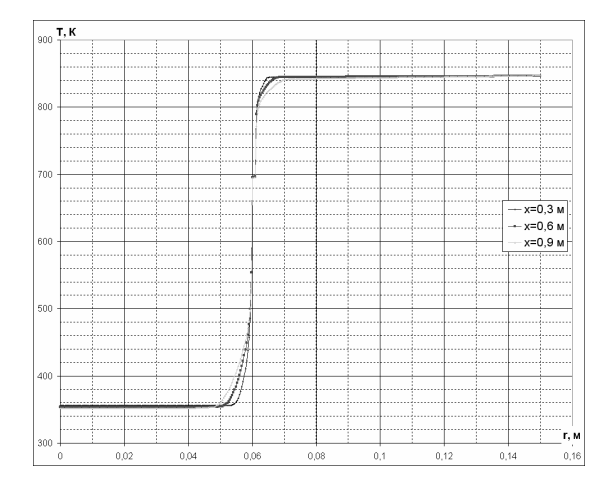

Рис**. 10.** Эпюры температур по радиусу *r*, на расстоянии 0,3; 0,6; 0,9 м по оси  $X$ 

Расчет № **4.** Расчет проведен в программном комплексе ANSYS CFX.

Модель для расчета, исходные данные и граничные условия соответствуют расчету № 2, но в отличие от расчета № 2, в данном расчете построена более мелкая сетка.

На первой части модели, по которой течет воздух, была построена сетка с количеством элементов 985 332.

На второй части модели – стенке, была построена сетка с количеством элементов 117 364.

На третьей части модели, по которой течет газ, была построена сетка с количеством элементов 1 417 987.

Суммарное количество элементов в модели 2 520 683.

Проведено порядка 300 итераций до достижения устойчивого решения. Сходимость решения уравнений порядка 10–4 .

Результаты расчетов приведены на рис. 11–13.

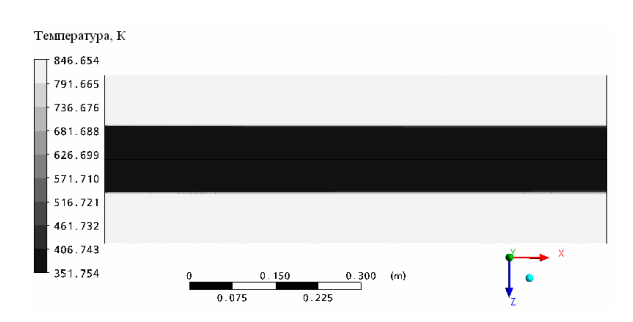

Рис**. 11.** Распределение температур

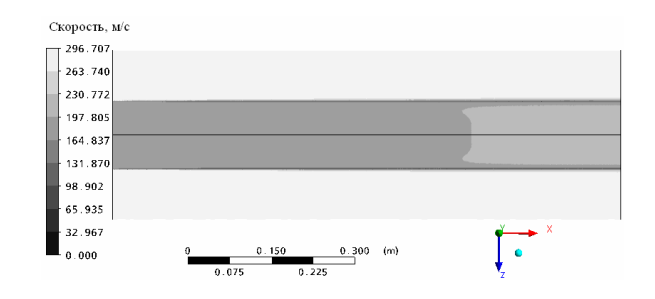

Рис**. 12.** Распределение скоростей

В результате расчета определены:

● средняя температура стенки со стороны газа *T* <sub>ст газ</sub> = 695,4 К;

● средняя температура стенки со стороны воздуха *T* ст возд = 694,0 К;

● среднемассовая температура газа на выходе из модели *T*<sub>2 газ</sub> = 843,7 К;

● среднемассовая температура воздуха на выходе из модели *T*<sub>2 возд</sub> = 365,8 K.

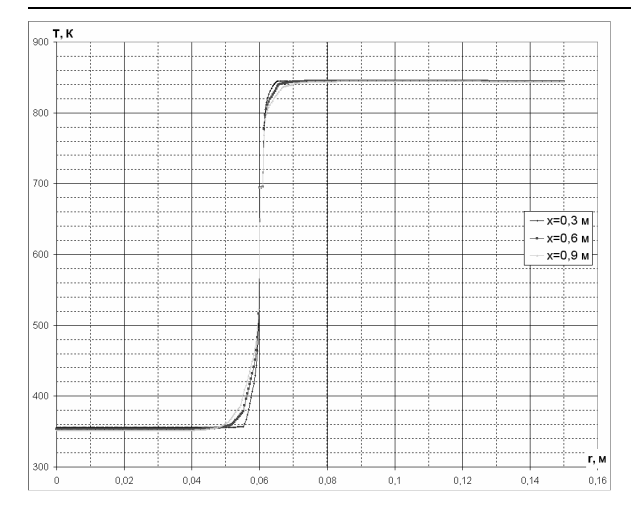

Рис**. 13.** Эпюры температур по радиусу *r*, на расстоянии 0,3; 0,6; 0,9 м по оси  $X$ 

Расчет № **5.** Расчет проведен в программном комплексе ANSYS CFX. Модель для расчета, исходные данные и граничные условия соответствуют расчету № 2 но в отличие от расчета № 2, в данном расчете использована сетка с параметрами из расчета № 4. В данном расчете, как и в расчете № 3, применена модель турбулентности SST.

Проведено порядка 300 итераций до достижения устойчивого решения. Сходимость решения уравнений порядка  $10^{-4}$ .

Результаты расчетов приведены на рис. 14–16.

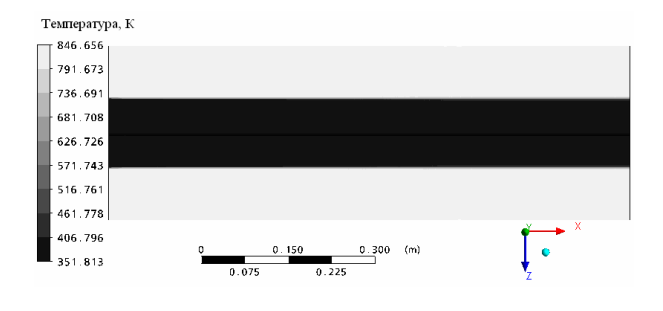

Рис**. 14.** Распределение температур

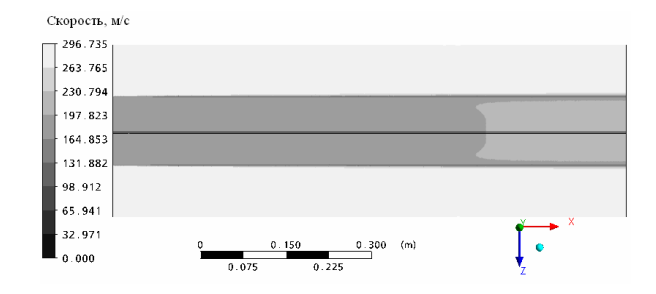

Рис**. 15.** Распределение скоростей

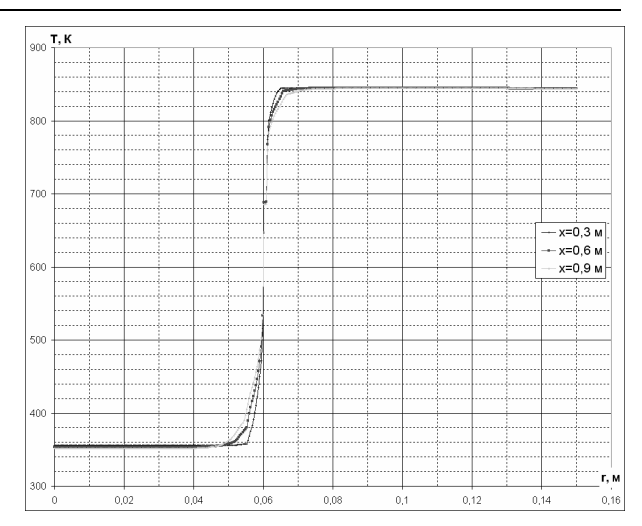

Рис**. 16.** Эпюры температур по радиусу *r*, на расстоянии 0,3; 0,6; 0,9 м по оси  $X$ 

В результате расчета определены:

– средняя температура стенки со стороны газа *T*  $_{cr\,ras}$  = 688,4 K;

– средняя температура стенки со стороны воздуха *T* ст возд = 686,9 К;

– среднемассовая температура газа на выходе из модели *T*<sub>2 газ</sub> = 843,6 К;

– среднемассовая температура воздуха на выходе из модели *T*<sub>2 возд</sub> = 366,6 К.

Анализ полученных результатов**.** Результаты расчетов приведены в табл. 1.

Погрешность расчета № 2, по сравнению с расчетом по аналитическим формулам при определении температуры стенки составила 6,61 %, а при определении температуры потока на выходе – менее 1%.

При переходе на модель турбулентности SST, расчет № 3, погрешность в определении температуры стенки составила 4,52%, а при определении температуры потока на выходе – около 2%.

При увеличении количества ячеек до 2 520 683 и при модели турбулентности *k –* ε, расчет № 4, погрешность в определении температуры стенки составила 4,31%, а при определении температуры потока на выходе – 2,27%.

При расчете с моделью турбулентности SST и количеством ячеек 2 520 683, расчет № 5, погрешность в определении температуры стенки составила 3,25%, а при определении температуры потока на выходе – около 2%.

Наилучшие результаты дает модель с количеством ячеек 2 520 683 и с моделью турбулентности SST (расчет № 5).

Увеличение количества ячеек с 451 077 (расчет № 2) до 2 520 683 (расчет № 4) увеличивает точность расчета.

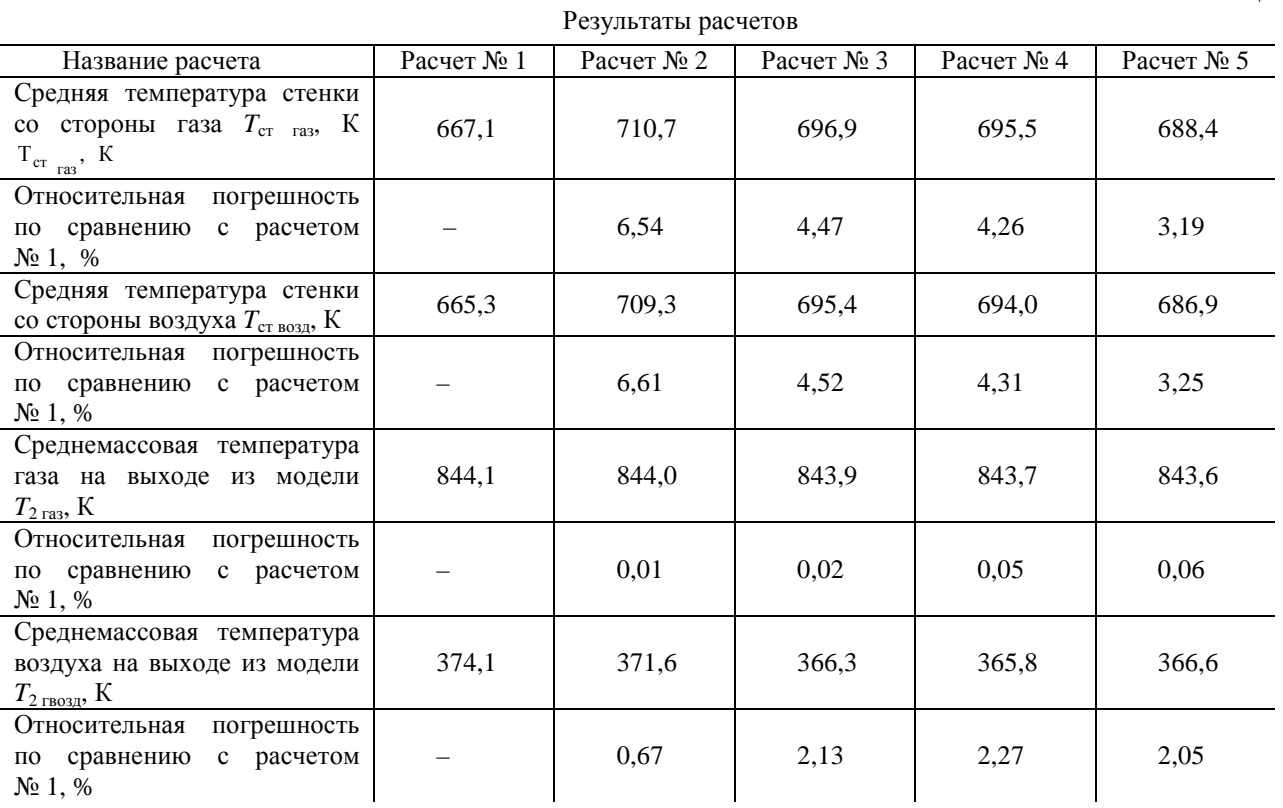

Т а б л и ц а 1

Переход с модели турбулентности *k –* ε (расчеты № 2 и № 4) на SST (расчеты № 3 и № 5) также увеличивает точность расчета. На модели с большим числом ячеек данный эффект заметен меньше, чем на моделях с меньшим числом ячеек.

l

Эпюры температур, построенные в различных сечениях по длине трубы, показывают постепенное (плавное) нарастание теплового пограничного слоя с обеих сторон от стенки, что соответствует теории.

Поля скоростей и температур в различных расчетах примерно одинаковы, различия наблюдаются только в тонком скоростном и тепловом пограничном слое (в зависимости от модели турбулентности и количества ячеек, которыми описывается пограничный слой).

Погрешность расчета в программном комплексе ANSYS CFX (расчет № 5) относительно расчета по полуэмпирической методике (расчет №1) порядка 3% вполне приемлема, так как существует погрешность расчета по полуэмпирической методике относительно эксперимента.

Таким образом, проведено четыре расчета в программном комплексе ANSYS CFX и один расчет по полуэмпирической методике (расчет  $\mathbb{N}^{\circ}$  1).

Наименьшая погрешность расчета достигнута в модели с количеством ячеек 2 520 683 и с моделью турбулентности SST (расчет № 5) и составила 3,25%.

Наибольшая погрешность расчета – в модели с количеством ячеек 451 077 и с моделью турбулентности *k –* ε (расчет № 2) и составила 6,61%.

## СПИСОК ЛИТЕРАТУРЫ

1. Идельчик И**.** Е**.** Справочник по гидравлическим сопротивлениям. М.: Машиностроение, 1992. 672 с.

2. Кошкин В**.** К**.** Основы теплопередачи в авиационной и ракетно-космической технике. М.: Машиностроение, 1975. 624 с.

3. Михеев М**.** А**.,** Михеева И**.** М**.** Основы теплопередачи. М.: Энергия, 1973. 320 с.

4. CAE-cистема ANSYS [Электронный ресурс] (http://www.ansys.com/).

5. Электронный журнал для пользователей CAE-cистемой ANSYS [Электронный ресурс] (http://www.ansyssolutions.ru).

## ОБ АВТОРАХ

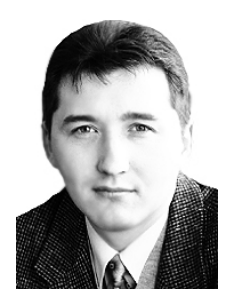

Ахмедзянов Дмитрий Альбертович**,** проф. каф. авиац. двигателей, зам. декана ФАД. Дипл. инж. по авиац. двигателям и энерг. уст. (УГАТУ, 1997). Д-р техн. наук по тепл., электроракетн. двигателям и энергоустановкам ЛА (УГАТУ, 2007). Иссл. в обл. рабочих процессов в авиац. ГТД, разработки матем. моделей сложн. техн. объектов, САПР авиац. ГТД.

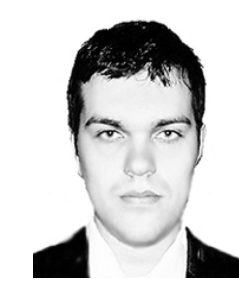

Кишалов Александр Евгеньевич**,** асп. каф. авиац. двигателей. Дипл. инж. по авиац. двигателям и энерг. уст. (УГАТУ, 2006). Дипл. инж.-констр. ФГУП НПП «Мотор». Иссл. в обл. автоматики и газодинамического моделирования форсажных камер сгорания авиац. ГТД.